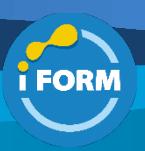

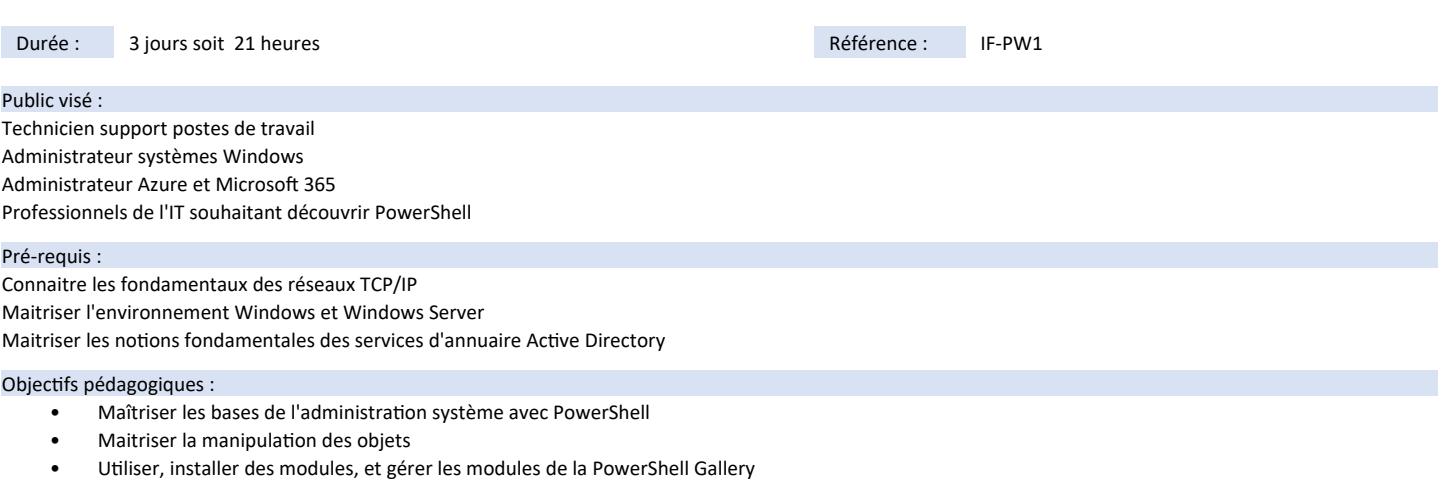

- 
- Maîtriser la gestion des fichiers et des formats de dates
- Assurer la gestion des profils PowerShell
- Assurer la gestion à distance de Windows via PowerShell
- Comprendre et Interroger la base WMI et CIM
- Gérer et réaliser des requêtes dans l'annuaire Active Directory via PowerShell

# Modalités pédagogiques :

Session dispensée en présentiel ou téléprésentiel, selon la modalité inter-entreprises ou intra-entreprises sur mesure.

La formation est animée par un(e) formateur(trice) durant toute la durée de la session et présentant une suite de modules théoriques clôturés par des ateliers pratiques validant l'acquisition des connaissances. Les ateliers peuvent être accompagnés de Quizz.

L'animateur(trice) présente la partie théorique à l'aide de support de présentation, d'animation réalisée sur un environnement de démonstration.

En présentiel comme en téléprésentiel, l'animateur(trice) accompagne les participants durant la réalisation des ateliers.

# Moyens et supports pédagogiques :

# **Cadre présentiel**

Salles de formation équipées et accessibles aux personnes à mobilité réduite.

- Un poste de travail par participant
- Un support de cours numérique ou papier (au choix)
- Un bloc-notes + stylo
- Vidéoprojection sur tableau blanc
- Connexion Internet

- Accès extranet pour partage de documents et émargement électronique

# **Cadre téléprésentiel**

Session dispensée via notre solution iClassroom s'appuyant sur Microsoft Teams.

- Un compte Office 365 par participant
- Un poste virtuel par participant
- Un support numérique (PDF ou Web)
- Accès extranet pour partage de documents et émargement électronique

# Modalités d'évaluation et suivi :

#### **Avant**

Afin de valider le choix d'un programme de formation, une évaluation des prérequis est réalisée à l'aide d'un questionnaire en ligne ou lors d'un échange avec le formateur(trice) qui validera la base de connaissances nécessaires.

#### **Pendant**

Après chaque module théorique, un ou des ateliers pratiques permettent la validation de l'acquisition des connaissances. Un Quizz peut accompagner l'atelier pratique.

### **Après**

Un examen de certification si le programme de formation le prévoit dans les conditions de l'éditeur ou du centre de test (TOSA, Pearson Vue, ENI, PeopleCert) **Enfin**

Un questionnaire de satisfaction permet au participant d'évaluer la qualité de la prestation. **Description / Contenu**

#### **Module 1 : Introduction**

- Pourquoi utiliser les scripts ?
- Historique des langages de script
- Intérêt des scripts par rapport aux langages de programmation
- Pour résumer...

### **Module 2 : Découverte de PowerShell**

- Présentation de PowerShell
- Historique des versions
- Plateformes supportées
- Prise en main [Console, ISE et VS Code]
	- Une transition en douceur avec le passé

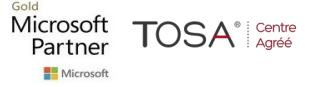

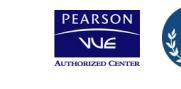

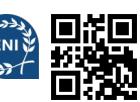

- Système d'aide intégré
- Commandes de base
- Gestion des répertoires et des fichiers
- Fournisseurs PowerShell

### **Quizz** : Validation des connaissances

**Atelier** : Mettre en œuvre un dépôt local pour l'aide intégrée **Atelier** : Utilisation des commandelettes de base

**Atelier** : Création d'une arborescence de dossiers

# **Module 3 : Manipulation de objets**

- Qu'est-ce que la notion d'objets ?
- Manipulation des objets [Collections, Sélection & Récupération, Filtrer, etc.]
- Formatage des objets pour l'affichage
- Création d'objets personnalisés

# **Quizz** : Validation des connaissances

**Atelier** : Formater l'affichage des commandes selon les propriétés souhaitées **Atelier** : Filtrer les résultats sur un critère défini **Atelier** : Création d'un objet personnalisé

#### **Module 4 : Gestion des fichiers et des dates**

- La gestion de fichiers
- Encodage, Différences entre PowerShell 5.X et PowerShell Core
- Redirection, lecture et création de fichiers
- Gestion des fichiers CSV, import & export de données, conversion
- Gestion des fichiers XML, de contenu et export de données au format XML
- Le jeu de commandelettes [CliXML]
- Import/export de données au format JSON
- Export de données au format HTML
- La gestion des dates
- Manipulation des objets DateTime
- Formatage des dates
- Manipulation des dates [Création, comparaison, calcul]

#### **Quizz** : Validation des connaissances

**Atelier** : Import et export de données vers un fichier CSV pour traitement de données

**Atelier** : Import et export de données au format JSON

**Atelier** : Assurer le traitement de données selon les dates.

# **Module 5 : Les profils PowerShell**

- **Introduction**
- Profils disponibles
- Ordre d'application des profils
- Création d'un profil
- Personnalisation de l'environnement [Prompt, Fenêtre]
- Exécuter PowerShell sans profil

# **Quizz** : Validation des connaissances

**Atelier** : Création d'un fichier de profil pour l'environnement système **Atelier** : Personnalisation d'un profil l'environnement utilsiateur

# **Module 6 : Snap-ins, modules et PowerShell Gallery**

- **Introduction**
- Les snap-ins [Lister, importer, décharger]
- Les modules [Installer, lister, charger, tracer, décharger]
- PowerShell Gallery [Rechercher, installer, désinstaller, mise à iourl

# **Quizz** : Validation des connaissances

**Atelier** : Installation et chargement d'un module personnalisé **Atelier** : Installation d'un module provenant de PowerShell Gallery

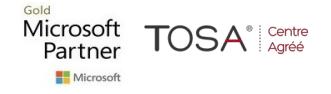

# **Module 7 : Exécution et gestion à distance**

- Communications à distance du Framework .NET
- Communications à distance Windows PowerShell (WinRM) • Authentification et chiffrement des communications [Dans et hors domaine ADDS]
- WinRM en environnement Active Directory
- Configuration du service WinRM
- Problématique du "double saut" (notion de rebond)
- Gestion des configurations des sessions & Sessions à distance
- Exécution de commandes à distance
- Exécution de scripts à distance
- Copie de fichiers à travers une session de communication
- Communications à distance sur SSH (PowerShell Core uniquement)
- Installation d'OpenSSH [Windows / Linux]
- Exécution de commandes et scripts à distance
- Ouverture d'une session interactive à distance
- Copie de fichiers à travers une session de communication

### **Quizz** : Validation des connaissances

**Atelier** : Exécution de commandes sur un serveur distant : gestion des disques, services

**Atelier** : Administration de services Windows Server à distance via des sessions permanentes

**Atelier** : Mise en œuvre et exploitation du service OpenSSH sur Windows Server

#### **Module 8 : Technologies CIM et WMI**

- **Introduction**
- Des standards, encore des standards, mais pour quoi faire ?
- Architecture générale et terminologie
- Commandes de la famille CIM
- Commandes de la famille WMI
- Établissement de sessions avec des machines distantes
- Monitoring de ressources avec la gestion des événements
- Gestion basée sur les URI (Uniform Resource Identifier)

#### **Quizz** : Validation des connaissances

**Atelier** : Afficher les informations matérielles d'un poste distant (Disques, réseaux)

**Atelier** : Afficher la liste des applications d'un poste distant.

#### **Module 9 : Études de cas [Séries d'ateliers]**

- Trouver les comptes d'ordinateurs périmés dans AD DS
- Lister les comptes d'utilisateurs inactifs dans AD DS
- Changer le mot de passe Administrateur local à distance
- Surveiller l'arrivée d'un événement dans le journal
- Créer des comptes utilisateurs par lots
- Vérifier la version logicielle d'une application à distance
- Mettre à jour la configuration réseau d'un ensemble de machines
- Trouver les certificats expirés
- Déléguer la gestion d'un serveur (quelques commandes seulement)

**Quizz** : Validation des connaissances

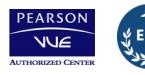